## **EASTERN UNIVERSITY, SRI LANKA SECOND EXAMINATION IN SCIENCE (1996/97) JUNE/AUGUST 2004 EXTERNAL DEGREE**

**EXMT 206 PASCAL PROGRAMMING** 

Answer four questions only

Time: 02 hours

 $(20)$ 

 $(10)$ 

2 5 0 0 200

a) Define a "RECORD" data type to include the following fields to represents "(10

- a) Briefly describe the overall structures of a Pascal program.  $(20)$
- b) Briefly describe the structured data types in Pascal.
- c) What is the difference between "Write" and "Writeln" statement?

**EASTERN UNIVERSITY, SRI** 

d) Determine which of the following are valid identifiers and for invalid identifiers, why they are invalid?  $(50)$ 

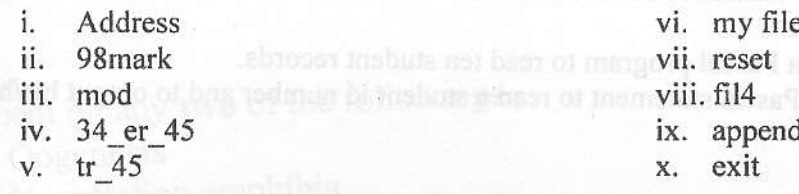

 $Q<sub>x</sub>$ 

- Briefly describe the control structures of a Pascal program and give suitable example of each of them. The solution of the cost of basic all "the incluse" simula all these all to  $(35)$
- ii. A company executive is given a rate of 25 Rs per mile for the use of car. The management has decided to pay a higher rate of 45 Rs per mile for sales department employees whose car engines are larger than 1500 cc in capacity. Write a Pascal program to print the traveling expenses of an executive given the mileage and the engine size.  $(65)$

 $Q3)$ 

- a) Briefly describe the repetition statement in Pascal program.  $(25)$
- b) Write Pascal program segments (not entire programs) for the following problems.
	- Read three integer numbers and print the maximum of it.  $(15)$ i.  $(30)$
	- Read a positive number N and display its factorial. ii.
	- Read a number X and calculate the value of  $1+x+x^2/2+x^3/3+$  ------- $x^{10}/10$ .  $(30)$ iii.

i. A program is required to input from a keyboard, a series of integer values ending with a dummy value of zero and to output to the screen, the number input together with its  $(40)$ second, third and fourth powers.

والتواسي الموالية كالتعيين المحاسبان وعيا

Write a program to calculate the average height of boys and the average height of girls  $ii.$ in a class. The program should read the sex code (1 for boys, 2 for girls) and the height of each boy and girl. The numbers of boys/girls in the class are not known.  $(60)$ 

## 05)

**D4)** 

a) Define a "RECORD" data type to include the following fields to represent a student  $(30)$ details in a Pascal program. Birichy desurfee the overall structures of a Pascal

> **ID NUMBER** NAME faiz "nistinW" box "stinW" geowted suggestib adt zi redW ADDRESS of children bills are aniwalled on to do investors of **FACULTY REGISTRATION DATE**

- $(35)$ b) Write a Pascal program to read ten student records.
- c) Write Pascal statement to read a student id number and to output his/her details. (35)

 $Q<sub>6</sub>$ 

a) What are the differences between "Sequential file" and "Random file"?

 $(15)$ 

 $(20)$ 

- b) Briefly describe all the TEXT file commands in Pascal.
- c) A text file name "student.txt" is used to keep the marks for 20 students in two subjects. Each line of this file contains three values; index numbers and the corresponding two marks. Write a procedure which uses the above text file "student.txt" to display index number/numbers of students who got the highest  $(65)$ average marks.

Write Passal program segments (not entire programs) for the following pro